Petr Olšák Jak jsem dělal knihu klikací

*Zpravodaj Československého sdružení uživatelů TeXu*, Vol. 7 (1997), No. 1-2, 1–17

Persistent URL: <http://dml.cz/dmlcz/149776>

## **Terms of use:**

© Československé sdružení uživatelů TeXu, 1997

Institute of Mathematics of the Czech Academy of Sciences provides access to digitized documents strictly for personal use. Each copy of any part of this document must contain these *Terms of use*.

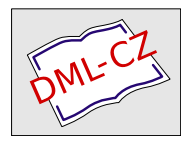

[This document has been digitized, optimized for electronic delivery](http://dml.cz) and stamped with digital signature within the project *DML-CZ: The Czech Digital Mathematics Library* http://dml.cz

V tomto článku popíšu postupy a makra, pomocí nichž jsem převedl svou knihu  $T_{E}Xbook \leftarrow [1]$  do klikací podoby formátu pdf. Použil jsem modifikaci T $_{E}Xu$ nazvanou tex2pdf od pana Han The Thanha. Proto bude řeč hlavně o tomto programu. Každý uživatel Internetu a čtecího programu Acrobat Reader se může podívat na výsledek mého snažení například na [ftp://math.feld.cvut.cz/](ftp://math.feld.cvut.cz/pub/olsak/tbn) [pub/olsak/tbn](ftp://math.feld.cvut.cz/pub/olsak/tbn).

Český jazyk nám umožňuje pořadím slov nepatrně měnit význam řečeného. V názvu tohoto článku jsem použil spojení "knihu klikací" místo "klikací knihu". Tím jsem chtěl naznačit, že nejprve jsem vytvořil knihu a potom (jako vedlejší efekt) jsem se už danou knihu snažil převést do klikací podoby. Cílem díla tedy od začátku bylo vytvořit knihu, která má existovat především v papírové podobě, pokud možno kvalitně vysázená a svázaná. Vůbec jsem nechtěl dělat příruční nápovědu k T<sub>E</sub>Xu do počítače. Celé dílo bylo tedy především podřízeno koncepci formátu knihy, nikoli filosofii elektronického hypertextového dokumentu. Kdybych měl dělat elektronickou nápovědu pro TEX, udělal bych ji zcela jinak. Jistě mnozí čtenáři vědí, že jsem s počítačovou myší zcela nesrostl, ba právě naopak. Takže asi bych elektronickou nápovědu nedělal vůbec.

Zdrojový text knihy jsem napsal s hojným počtem symbolických odkazů typu \ref{značka} podstatně dříve, než jsem začal vůbec koketovat s možností pořízení hypertextové verze. Jakým konkrétním dialektem byl text dokumentu napsán se může každý podívat – v elektronické distribuci knihy je ukázkový soubor tabulky.tex obsahující jednu kapitolu knihy. Při zavedení hypertextových odkazů tedy nebylo potřeba dělat vůbec žádnou změnu ve zdrojovém textu. Pozměnil jsem pouze pár maker pro formátování knihy a výsledkem byl klikací dokument, který obsahuje přes 10 tisíc hypertextových odkazů.

## O programu tex2pdf

V [3] zveřejnil autor programu tex2pdf své dílo. Rozhodl jsem se tuto práci použít. Popíšu nejprve, jak vypadala instalace<sup>1</sup>. Balík tex2pdf je veřejně přístupný na ftp://ftp.muni.cz/pub/tex/local/cstug/thanh/tex2pdf a je snadno instalovatelný na UNIXových systémech, které používají TFX podle

<sup>&</sup>lt;sup>1</sup>Přiznám se, že mě nebaví číst recenze typu, jak jsem "To" vybalil z krabice, jak jsem "To" instaloval, jak jsem "To" rozchodil či nerozchodil apod. V tomto případě mi ale připadá popis instalace poměrně důležitý.

Berryho instalace web2c. V mém případě šlo o SUN OS 4.1.3 a web2c jsem tam měl, takže půda byla připravena. Stačilo postupovat podle návodu v README. Tam se například můžeme dočíst, že je nejprve potřeba překontrolovat, zda je přítomný web2c/tex společně s knihovnou kpathsea-2.6. To bohužel není zcela samozřejmé, protože Karl Berry nechal web2c/tex už dva roky netknutý, se starou knihovnou kpathsea-1.8, která obsahuje chyby a se kterou nejde tex2pdf přeložit. Je tedy nejprve nutné postupovat podle záplatovacího souboru web2c.kpathsea-2.6.help, který je přítomen v archívech CTANu v místě vlastního web $2c$  T<sub>E</sub>Xu<sup>2</sup>.

Pokud používáme originální Knuthův TEX a nechceme o něj přijít, pak překontrolujeme, zda máme v /usr/local/bin kopie binárních souborů virtex a initex a nikoli jen jejich linky ukazující do web2c/tex. V adresáři web2c/tex totiž vzniknou nové spustitelné programy virtex a initex (zahrnující vlastnosti výstupu do pdf) a původní programy nenávratně zmizí.

Před kompilací tex2pdf je rovněž nutné nejprve přeložit knihovny zlib a libpng. Přiznám se, že s tou druhou jsem měl jisté problémy, protože tam někdo nechal v make souboru místo povelu ranlib povel echo.

Konečně jsem pozměnil změnový soubor tex1.ch tak, aby výsledný TEX zapisoval do logu a dalších pracovních souborů česky a nikoli ^^e8esky. Na odpovídající místo (podle pořadí sekcí) jsem proto přidal<sup>3</sup>:

```
%%%%%%%%%%%%%%%%%%%%%%%%%%%%%%%%%%%%%%%%%%%%%
% [4.49] Make characters 128--255 printable
%%%%%%%%%%%%%%%%%%%%%%%%%%%%%%%%%%%%%%%%%%%%%
@x
  (k<sup>''</sup>") or (k>''''")@y
  (k<" ")or(k=invalid_code)
@z
```
Vyhledávací místa (cesty) jsem nechal v původním stavu, tj. programy si najdou co potřebují v košatém stromu adresářů v /usr/local/lib/texmf podle dohodnutého schématu. Komu se to nehodí, přečte si dokumentaci ke kpathsea a upraví soubor texmf.cnf.

Nyní už stačí spustit podle návodu install.sh. Nemusíme se bát – nic se neinstaluje. Název tedy neberme vážně. V adresáři web2c/tex se provede změna změnových souborů a kompilují se tam nové programy virtex a initex. Vlastní instalace typu "napíšu install a pak program používám" není zatím v této verzi

<sup>2</sup>Pozn. recenzenta: Knihovna dosáhla v posledních letech rychlého rozvoje a je standardem v dnešním web2c ve verzi 3.0 a tuto verzi standardně používá i poslední verze tex2pdf a binárky na CD-ROM T<sub>E</sub>X Live (viz článek v tomto čísle).<br><sup>3</sup>Pozn. recenzenta: Uvedená úprava je standardní součástí záplaty dostupné na

<ftp://ftp.cstug.cz/pub/tex/local/unixtexpatch>; stačí tedy aplikovat tuto záplatu.

distribuce zahrnuta. Možná je to dobře, protože každý se může sám rozhodnout, jak zařídí koexistenci nových programů s původními originálními Knuthovými. Já jsem například instalaci provedl takto:

```
# cd /usr/local/bin
# mv virtex virtex-knuth
# mv initex initex-knuth
# cd /usr/local/lib/texmf/ini
# mv tex.pool tex.pool-knuth
# mv csplain.fmt csplain.fmt-knuth
# cd /usr/src/kpathsea-2.6/web2c/tex
# cp virtex initex /usr/local/bin
# cp tex.pool /usr/local/lib/texmf/ini
# cd /usr/local/lib/texmf/ini
# initex csplain.ini
```
Vidíte, že jsem si nejprve udělal zálohy \*-knuth, ke kterým se po dokončení práce s formátem pdf vrátím<sup>4</sup>. Asi lepší řešení by bylo pozměnit názvy formátů (například csplain-pdf.fmt) a volat při požadavku na pdf výstup místo csplain csplain-pdf. Protože ale pdf varianta TFXu se od původní liší jen přidáním některých primitivů a bez dodatečných zásahů generuje běžné dvi, dá se nějakou dobu celkem dobře existovat i s tímto pozměněným TEXem.

V distribuci tex2pdf je názorná ukázka example.tex, ze které je celkem přehledně vidět použití jednotlivých nových primitivů. Když jsem si pak výsledek mohl vyzkoušet v Acrobat Readeru a viděl jsem, co to dělá, získal jsem první představu, jak formát pdf a implementace tex2pdf fungují. Přiznám se, že o pdf nemám žádné podrobnější informace (nevlastním žádnou dokumentaci), takže ono example.tex bylo pro mě doslova darem.

Při pokusu zpracovat ukázku example.tex celou (včetně obrázku na konci) se mi současná verze programu zbortila. To je ovšem možné přisoudit některým chybám v systémových knihovnách nebo v knihovnách funkcí na zpracování obrázků. Můj záměr udělat knihu klikací to neovlivnilo, protože nemám v knize jediný obrázek. Ptáte se, proč tam nejsou obrázky? Protože kniha je manuálem k T<sub>E</sub>Xu a nikoli obrázkovou publikací pro děti.

## Použité fonty v knize

V knize jsem použil  $\mathcal{C}_{\mathcal{F}}$ fonty, protože text knihy je hlavně o plainu a csplainu. Druhý zmíněný formát tyto fonty implicitně používá. Zdálo se mi neférové použít jiné fonty než o kterých mluvím v ukázkách.

 ${}^{4}$ Pozn. recenzenta: Vracet se není třeba, neboť nová verze obsahuje "starý" TEX jako podmnožinu a nahrazuje tedy původní.

Formát pdf ovšem nepodporuje fonty ve formátu METAFONTu. Podporuje pouze fonty Type1 nebo TrueType. Poslední jmenovaný formát jsem okamžitě zavrhl a začal pátrat po řešení vedoucí k Type1 formátu fontů. Bohužel, Cefonty v tomto formátu zatím nemáme. Přesto se nakonec ukázalo, že existuje řešení prostinké jak koloběžka. Na Síti jsou totiž volně dostupné tzv. BaKoMa Type1 fonty zahrnující jednak všechny Computer Modern fonty a jednak všechny DC fonty. Přitom tex2pdf pracuje při závěrečném přibalení fontů do výstupu se souborem texpdf.map, který má velmi podobné vlastnosti, jako soubor psfonts.map, jenž důvěrně známe z dvips. Například jsou zde informace o tom, jak naložit s fontem cmmi10:

cmmi10 cmmi10 4 <cmmi10.pfb CMmathit.enc

První slovo označuje název fontu, který je použit přímo v TFXu nebo na který odkazuje použitý virtuální font. Program tex2pdf totiž umí (při vytváření pdf výstupu) číst i virtuální fonty a provádí expanzi virtuálních skriptů až na úroveň "skutečně použitého" fontu. Jeho název pak hledá v texpdf.map. Druhé slovo je názvem fontu ve světě PostScriptu. V případě BaKoMa fontů má cmmi10.pfb skutečně název cmmi10, takže toto slovo je shodné s prvním slovem. Za jiných okolností by tam bylo třeba napsáno Palatino-BoldItalic nebo něco podobného. Pak následuje tajemná konstanta 4, jejíž význam jsem příliš nepochopil. Souvisí to nějak s různými variantami formátů fontů v pdf. Pokorně tu čtverku obkresluji a funguje to.

Za menšítkem je vlastní název souboru s fontem (\*.pfb). Poslední slovo označuje název souboru, který popisuje kódování použitého fontu z pohledu TEXu v terminologii PostScriptu. Jedná se o známý kódovací vektor, který se používá i v dvips. Pokud je například na šesté pozici v tomto vektoru napsáno /Sigma a TEX sází fontem cmmi10 šestou pozici, algoritmus vybere z fontu cmmi10.pfb znak /Sigma bez závislosti na tom, na jaké pozici je tento znak v PostScriptovém fontu zrovna implementován.

Dopišme do texpdf.map například řádky:

csr10 dcr10 4 <dcr10.pfb il2.enc cstt10 dctt10 4 <dctt10.pfb it2.enc

Tím jsme programu tex2pdf prozradili, odkud má brát jednotlivé znaky pro realizaci fontu csr10 a cstt10. Kódovací vektory  $C_f$ -fontů (soubory il2.enc a it2.enc) jsem převzal z distribuce balíku a2ac skoro beze změny. Přesněji, provedl jsem jen dvě úpravy: 1. V souboru it2.enc jsem zaměnil /.notdef na pozici 32 za /visiblespace, abych nepřišel o možnost tisku vaničky pro vyznačení mezery (u). 2. Slova /dcaron a /tcaron, pro jejichž zavedení jsem měl dobré důvody (viz [2]), nejsou respektována v použitých fontech BaKoMa. Proto jsem je byl nucen nahradit slovy /dquoteright a /tquoteright.

Vidíme, že není potřeba použít žádné virtuální fonty. Za tuto jednoduchost

ovšem platíme. Přišli jsme o znak promile, škrtátko pro polské l a hlavně o skupinu jedenácti znaků ze začátku kódové tabulky CM fontů, obsahující velká písmena řecké abecedy (Γ, ∆, atd.). Poslední problém lze vyřešit dodatečným zavedením fontu pro matematiku:

#### \font\cmtenrm=cmr10 \textfont0=\cmtenrm \font\cmsevenrm=cmr7 \scriptfont0=\cmsevenrm \font\cmfiverm=cmr5 \scriptscriptfont0=\cmfiverm

Font \tenrm zůstává zaveden jako csr10, takže v textovém režimu nepřicházíme o češtinu a v matematickém jsme ji nikdy neměli. Zůstává nám tedy nevyřešeno promile a škrtátko pro polské l. Nad tímto detailem jsem mávl rukou a vytvořil pdf formát knihy s vědomím, že u hesla \promile a \l v části B knihy budou na určitých místech bílá místa. Kdyby to náhodou někomu nedalo spát, je potřeba zdůraznit, že technické prostředky na řešení zmíněných dvou znaků existují. Pomocí virtuálního fontu sestavíme znak promile ze znaku procento a maličké nuly, která v DC fontech je. Pro škrtátko se odkážeme ve virtuálním skriptu například do fontu cmr10, takže se škrtátko vykreslí z fontu cmr10.pfb. Já osobně ale považuji pdf formát jen za klikací atraktivitu, a ne za solidní formát určený k profesionálnímu tisku<sup>5</sup>. Proto také oželím ztrátu kvality kresby některých akcentů způsobenou použitím kreseb DC fontů místo původních C S-fontů.

V souboru texpdf.map jsou již všechny fonty cm\* zaneseny tak, že se čtou soubory cm<sup>\*</sup>.pfb a odpovídající kódovací vektory. Bohužel, soubory s těmito kódovacími vektory (například CMmathit.enc) přibaleny nejsou. Povedlo se mi sice na CTANu soubory stejných názvů najít, ale tyto soubory používají na hojných místech zcela jiné názvy pro jednotlivé znaky, než používají BaKoMa fonty. Výsledkem potom je, že v matematických vzorcích máme až příliš mnoho nevytištěných znaků. Nezbylo mi tedy nic jiného než vzít odpovídající BaKoMa fonty ve formátu afm, prohlédnout, jaké jsou tam použity názvy znaků, a v kódovacích vektorech to opravit. V původním texpdf.map také nebylo rozlišeno kódování pro font cmr10 a třeba cmtt10. V obou případech bylo použito CMtext.enc. Pak ale nevytisknete backslash z cmtt10 ani kroucené závorky. Provedl jsem některé opravy a domluvím se s panem Thanhem, aby tuto "fontovou podporu pro BaKoMa fontyÿ zařadil do své distribuce programu tex2pdf.

Na závěr tohoto odstavce se zmíním ještě o dalším problému. V knize jsem použil font logo10 pro logo METAFONT a dále balík fontů bbold pro ukázku zařazení nového matematického fontu do TFXu. Font logo10 není do BaKoMa fontů zahrnut a z balíku paradissa mi tento font nějak nefungoval. Acrobat Reader ho odmítal zobrazit. Fonty bbold v Type1 formátu pravděpodobně

<sup>5</sup>Pozn. recenzenta: Názor Adobe je přesně opačný a snahou firmy je zmenšit velikost souborů přenášených k osvitové jednotce přechodem od formátu PostScript k PDF.

vůbec neexistují. Podruhé jsem mávl nad pdf formátem rukou a napsal jsem do zdrojového souboru tbn.tex náhradní a velmi nouzové řešení:

```
\let\mflogo=\rm
\font\bbtext=cmmib10
\let\bbex=\tenex
```
## Původní struktura odkazů v knize

Kniha T<sub>E</sub>Xbook naruby má obrovské množství odkazů nejrůznějších typů. Jejich převodem do hypertextové podoby vznikne poměrně pořádná klikací atrakce. Popíšu nejprve strukturu odkazů v takovém stavu, v jakém je použita v tištěné verzi knihy (tj. bez hyperlinků). Kdo má knihu před sebou, může tuto část číst rychleji, protože ví, o čem hovořím.

Obsah knihy je členěn na kapitoly. Každá kapitola má ještě několik sekcí. Takové členění je v části A knihy. Dále v části B knihy jsou dodatky. Některé krátké dodatky nejsou členěny vůbec a rozsáhlejší dodatky (slovník syntaktických pravidel a slovník primitivů a maker) je dále členěn na hesla řazená v abecedním pořadí.

V knize je velké množství ukázek maker ve verbatim prostředí. Tyto ukázky mají číslovány řádky a v textu se na některá čísla řádků odkazuji. Ukázky jsou při zpracování knihy automaticky extrahovány do sumárního souboru všech ukázek maker tbn.mac. V tomto souboru se odkazuje zpětně na strany, na kterých se ukázky v knize vyskytují.

V textu knihy se odkazuji na jednotlivé sekce v části A a používám hesla, která lze vyhledat v části B. Dále se na mnoha místech odkazuji na čísla stran. V části B je u každého hesla sumární odkaz na všechna čísla stran a čísla řádků v ukázkách, ve kterých bylo heslo v knize použito. Jakými makry jsem tohoto efektu docílil, popisuji v sekci 2.4 knihy.

Konečně v rejstříku odkazujeme zpětně na čísla stran a stejně tak činíme v seznamu všech použitých příkladů v knize. Na seznam literatury odkazujeme v textu běžným číslem (například [1]) a v seznamu literatury je uveden zpětně seznam všech stránek v knize, kde byl titul zmíněn.

Knihu považuji svým způsobem též za ukázku, co všechno lze v oblasti křížových referencí naprogramovat makrojazykem TEXu. Při zpracování knihy se vytvářejí kromě dvi (nebo pdf) automaticky tři soubory. Již zmíněný soubor všech ukázek maker tbn.mac, dále soubor pro pozdější vygenerování obsahu tbn.toc a konečně soubor všech podkladů pro křížové reference tbn.ref. Tento soubor obsahuje kolem dvanácti tisíc řádků plných údajů o odkazech. Z toho je možné soudit, že různými křížovými referencemi všeho druhu je kniha skutečně naplněna až po okraj.

Teprve při čtvrtém zpracování knihy TEXem se všechny křížové reference použijí jak mají. Z důvodu šetření pamětí TEXu jsou totiž do tbn.ref zanášeny jen takové údaje, které skutečně potřebují být někde odkazovány. Probereme si jednotlivé průchody:

1. průchod: Soubor tbn.ref neexistuje. TEX se proto domnívá, že neexistuje žádné heslo v části B, na které je nutno odkazovat a z něhož je nutno odkazovat zpět na stránky, kde bylo heslo použito. Proto do tbn.ref nezapisuje výskyt žádného hesla, ale po přečtení části B tam zapíše informaci o existenci všech hesel.

2. průchod: Ze souboru tbn.ref si TEX přečte všechna použitá hesla. Nyní pro každé takové heslo zapíše do tbn.ref záznam o jeho poloze na stránce a případně na řádku v ukázce. Při tisku části B jsou ale zatím sumární informace s odkazy na stránky s výskyty odpovídajícího hesla prázdné. Proto část B vyjde na méně stránek, než odpovídá definitivnímu rozměru knihy.

3. průchod: Soubor tbn.ref už je zcela zaplněn, jen možná pro některá hesla nemá správný údaj o straně. Je to z toho důvodu, že v předchozím průchodu vyšla část B na méně stránek, než je definitivní rozměr knihy. Nyní už bude část B obsahovat plné zpětné odkazy a zaplní správný počet stránek. Tím se vytvoří definitivně tbn.ref, kde je vše zaneseno v pořádku.

4. průchod: Načte se správný tbn.ref a vytvoří se definitivní sazba knihy. Pomocí UNIXového diff lze ověřit, že nově vytvořený tbn.ref se od předchozí verze z 3. průchodu neliší.

Pro zajímavost uvedu ještě velikosti jednotlivých elektronických formátů. Zdrojové soubory \*.tex mají dohromady velikost 1,25 MB. Ty byly napsány lidskou rukou. Ostatní formáty jsou generovány automaticky. Soubor tbn.dvi má velikost 1,7 MB, což vzhledem k množství vstupních informací a vzhledem k tomu, že soubor obsahuje údaje o naprosto přesné sazbě textu, není nijak velký objem. Vidíme tedy, že formát dvi byl velmi dobře navržen (podrobněji se o něm můžete dozvědět přímo v knize, kde mimo jiné popisuji TFXovské formáty dvi a tfm). PostScriptový výstup, určený pro tisk, má pro srovnání 3,2 MB (fonty tam jsou v rozlišení 600 dpi bitmapové). Konečně formát pdf v nekomprimované podobě má přes 9 MB, což je nepoužitelná obluda. Proto jsem volil v tex2pdf kladný \compresslevel a dosáhl jsem výstupního pdf ve velikosti 4,8 MB. Bohužel komprimovaná data v pdf umí číst až Acrobat Reader verze 3.0<sup>6</sup>, takže pro uživatele verze 2 je tbn.pdf nečitelný.

<sup>6</sup>Pozn. recenzenta: Komprimovaná data umí číst Acrobat od prvopočátku, avšak tex2pdf používá kompresní metodu, která je podporována až od verze 3.0.

## Přidáváme hyperlinky

Hyperlink se v dokumentu skládá aspoň ze dvou částí: aktivní odkaz a cíl. Kliknutím na plochu aktivního odkazu se zobrazí na obrazovce ta část dokumentu, která obsahuje cíl. Na společný cíl může směrovat více aktivních odkazů. Všechny tyto aktivní odkazy a jejich společný cíl mají stejné přirozené číslo (tzv. číselný klíč), kterým jsou vzájemně propojeny. Toto číslo uživatel nevidí, ale při implementaci maker pro pdf formát nás bude toto číslo samozřejmě zajímat.

Aktivní odkaz je určen plochou obdélníkového tvaru umístěnou někde v dokumentu. Jakmile kurzor myši posuneme nad tuto plochu, změní se tvar kurzoru (například z packy se stane vztyčený prst). Navíc ještě může být toto místo ohraničeno viditelným rámečkem a text v něm (pro přehlednost) volíme obvykle v jiné barvě. O volbu odlišné barvy textu hyperlinku se ovšem musíme postarat sami – to není samozřejmá vlastnost hyperlinku.

Pro vymezení plochy aktivního odkazu jsou v tex2pdf použity značkovací primitivy \pdfannotlink a \pdfendlink. Jejich přítomnost v textu nemá žádný vliv na umístění ostatní sazby nebo velikosti boxů. První značka označuje začátek (levý okraj) aktivní plochy a druhá pravý okraj. Nad účařím bude plocha tak veliká, jako je výška boxu, ve kterém se obě značky vyskytují současně. Analogicky hloubka tohoto boxu určuje přesah aktivní plochy pod účaří. Tyto údaje lze též zadat explicitně pomocí klíčových slov height a depth u primitivu \pdfannotlink. V takovém případě se při výpočtu aktivní plochy ignorují rozměry boxu. Značky počátku a konce sice musí být ve společném boxu (jinak se tex2pdf tak prudce rozčílí, že ukončí celou činnost), ale pokud jsou dodatečně algoritmem řádkového zlomu od sebe odtrženy do více boxů, pak jsou značky začátku a konce automaticky přidány do míst roztržení. Tím je umožněno nechat aktivní celý víceřádkový úsek odstavce. To jsem ve své knize ale nikde nepoužil.

Cíl hyperlinku je dán pouze bezrozměrným místem v dokumentu. Rozlišujeme několik kategorií cílů: vertikální, horizontální a jiné. Kategorie se liší pouze v tom, jak se prohlížeč pdf vyrovná s celkovým umístěním strany v místě cíle po aktivaci hyperlinku. Buď bude vidět cíl společně s plnou šířkou strany, nebo bude vidět cíl společně s plnou výškou strany, nebo nevím. Přiznám se, že jsem tyto vlastnosti zatím příliš neprokoukl a používám osvědčený \pdfdestfith<sup>7</sup>, což je zřejmě cíl, který ponechá velikost stránky na plnou její šířku.

Užitečné je vědět, že pokud existuje aktivní odkaz, který nemá odpovídající cíl, přesto se pdf vytvoří a uživatel Acrobat Readeru pak kliká naprázdno. Pokud zpracováváme pokusně jen část knihy, je tento jev velmi častý. Také je dobré vědět, že hyperlinky hned po prvním průchodu fungují dopředu i zpět, což ve srovnání s generováním tištěných odkazů nemá obdobu. V pdf formátu nevadí ani přítomnost osiřelých cílů, které nemají na sebe žádný odkaz.

<sup>7</sup>V nové verzi tex2pdf je místo \pdfdestfith použit primitiv \pdfdest s různými parametry fitph, fitpv, fitp, fitbh atd.

Nejprve jsem navrhl makra, která tvoří rozhraní mezi makry již použitými v knize a novými primitivy z tex2pdf. Pokud nepoužiji výstup do pdf, chtěl bych, aby makra pracovala "naprázdno", tj. třeba takto:

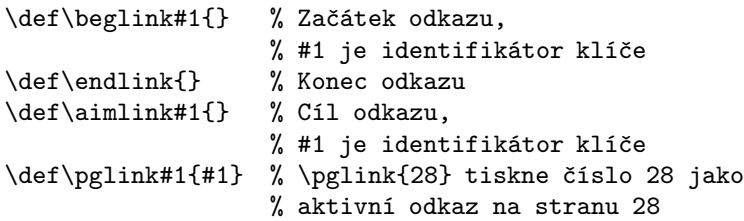

Použití uvedených čtyř maker jsem zařadil do stávajících maker knihy na hojná místa a překontroloval, zda tyto zásahy nezměnily dosavadní zpracování knihy. Například pro tisk řádku obsahu s názvem sekce jsem pozměnil makro \subtocline následovně:

```
% v tbn.toc je třeba:
% \subtocline{1.3}{Token procesor}{19}{token}
\def\subtocline #1#2#3#4{%
   \line{\qquad #1\quad
     \hbox{\beglink{sec/#4}#2\endlink}%
       \puntiky\hbox to2em{\hfil\pglink{#3}}}\cvak}
```
V obsahu tedy budeme mít aktivní jednak názvy sekcí a jednak čísla stran. Názvy sekcí odkazují přímo na začátek sekce, zatímco čísla stran odkazují na začátek strany, na které sekce začíná.

V makru \sub, které je použito v místě začátku sekce, píšu:

```
% použití: \sub Token procesor [token]
\def\sub #1 [#2]{\par\goodbreak
  \advance\secnum by1
 \noindent{\bbf
       \the\chapnum.\the\secnum. #1}\par\nobreak
  \aimlink{sec/#2} % <<< --- toto souvisí
                   % s hypertextovým cílem
  ... zapiš odpovídající informace do tbn.toc a tbn.ref}
```
Z důvodu přehlednosti jsem si tuto ukázku lehce zestručnil a nerozepisuji, jak se zapisují informace do tbn.toc a tbn.ref. To není věc, kterou nyní sledujeme.

Nastal čas vytvořit klikací folklór. K tomu stačí předefinovat zmíněná makra například takto:

```
\newcount\numlink \newcount\sumlink % Číslo PDF odkazu
\pdfoutput=1
\def\pdfsetcmykcolor#1{\special{PDF:#1 k}}
```

```
\def\CadetBlue{\pdfsetcmykcolor{0.62 0.57 0.23 0}}
\def\Black{\pdfsetcmykcolor{0 0 0 1}} % Barva
                                       % pro hyperlinky
\def\beglink#1{\convertkey{#1}\CadetBlue
   \pdfannotlink height8pt depth3pt
        attr{/Border [0 0 0]} \numlink \relax}
\def\endlink{\pdfendlink\Black}
\def\aimlink#1{\convertkey{#1}\pdfdestfith
               \numlink \relax}
\def\convertkey#1{{% Konvertuje textový klíč
                   % na číslo do \numlink
   \expandafter\ifx \csname #1\endcsname \relax
      \global\advance\sumlink by1
      \expandafter\xdef \csname #1\endcsname
          {\the\sumlink}%
      \global\numlink=\sumlink
   \else \global\numlink=\csname #1\endcsname\relax
   \{f_i\}
```
Vidíme, že pomocí příslušného \special jsme schopni "namíchat jakoukoli barvuÿ pro běžný text i pro text aktivních odkazů. Zde byla pro texty odkazů použita barva modrá, soudě podle názvu jde o barvu uniforem vojenského námořnictva či letectva. V distribuci tex2pdf je soubor colorpdf.tex, kde je předdefinováno velké množství různých barviček. Vidíme, že se barva deklaruje obvyklým způsobem po jednotlivých složkách v CMYK barevném plánu.

Parametrem attr, který přísluší primitivu \pdfannotlink, je možno dát formátu pdf vzkaz v jeho řeči o vzhledu aktivního odkazu. Já tu řeč moc neumím, pouze vím, že nenapíše-li se /Border [0 0 0], budou mít aktivní odkazy černé rámečky, které v textu knihy poměrně dost ruší.

Těžiště našeho makra spočívá v pomocném makru \convertkey, které konvertuje textový klíč na přirozené číslo. Přitom tato konverze musí být jednoznačná. Například po \convertkey{sec/token} obdržíme v registru \numlink číslo (řekněme) 457 a příště, až se budeme znovu ptát na "sec/token", dostaneme totéž číslo. Položíme-li dotaz s jiným identifikátorem klíče, vrátí nám makro do \numlink jiné číslo než 457. Primitivy implementující hyperlinky (\pdfannotlink a \pdfdestfith) vyžadují totiž ke své práci numerický klíč a ne mnemotechnické slovo<sup>8</sup>.

Zbývá nám ještě ukázat kód makra \pglink, které vysází svůj číselný parametr jako hypertextový odkaz na stránku odpovídajícího čísla.

<sup>8</sup>Poznamenejme, že nová verze tex2pdf, kterou jsem ale při formátování knihy nepoužil, zahrnuje možnost čtení textových klíčů přímo na úrovni primitivů \pdfannotlink, \pdfdest a \pdfoutline. V takovém případě je zřejmě makro \convertkey zbytečné.

#### \def\pglink#1{\hbox{\beglink{pg/#1}#1\endlink}} \let\orishipout=\shipout \def\shipout#1#2{\orishipout#1{\aimlink {pg/\the\pageno}#2}}

Zde jsme sáhli na primitiv \shipout, který jsme předefinovali tak, aby vkládal do výstupního seznamu i \aimlink s odpovídajícím číslem strany.

Zajímavé je též makro, které rozhoduje, zda vytištěná řídicí sekvence v ukázce maker "zmodrá" (přesněji stane se aktivním odkazem), nebo zůstane černá. Kód tohoto makra zde nebudu uvádět, protože souvisí s dalšími záležitostmi a celé je to velmi rozsáhlé. Zmíním pouze princip tohoto makra.

Jak již bylo řečeno, při zpracování části B se pro každé heslo uloží do souboru tbn.ref informace o výskytu tohoto hesla. Při druhém zpracování si TEX z tohoto souboru přečte všechny názvy použitých hesel a udělá si jasno o tom, které heslo je v části B použito a které ne. Když pak například ve verbatim ukázce zpracovává heslo \def, ověří si, že toto heslo je v části B uvedeno, a zpracuje je jako hyperlinkový odkaz. Když ale zpracovává třeba heslo \memakro, zjistí, že v části B nic takového není, a ponechá text \memakro černý. Výsledkem je strakatá modročerná ukázka, kde vše, co je modré, je primitivem nebo makrem plainu vysvětleným v části B, a vše, co je černé, je jen pomocným nebo nově definovaným makrem. V části B u jednotlivých hesel jsou zpětně odkazy na všechny výskyty hesla v knize a používají se tam další hesla vyhledatelná jinde v části B. Čtenář-uživatel se tedy může proklikat až do bohnické léčebny<sup>9</sup>.

Aby bylo takové zpracování modročerných ukázek možné, je samozřejmě v tomto "verbatim" režimu backslash aktivní. Aby to všechno fungovalo včetně extrahování ukázek do souboru tbn.mac, je to navíc poměrně komplikované. Kdo má zájem se do maker ponořit, může. Soubor maker tbn.tex, kterými byla kniha zpracována, je volně k dispozici v rámci elektronické distribuce knihy.

## Přidáváme záložky dokumentu

Formát pdf má ještě jednu užitečnou vlastnost, kterou jsem nechtěl nechat stranou. Lze v něm deklarovat tzv. záložky. Jedná se o hypertextové odkazy, které nejsou umístěny v dokumentu, ale na okraji v samostatném rámečku. Tyto odkazy jsou tedy k dispozici pořád bez závislosti na zrovna zobrazené stránce dokumentu a váží se na cíl uvnitř dokumentu. Klikne-li uživatel na text záložky, zobrazí se mu stránka s odpovídajícím cílem.

Odkazy typu záložka lze navíc uspořádat v postranním rámečku do stromové struktury. Každá záložka může mít určité množství potomků (to jsou

<sup>9</sup>Pozn. recenzenta: Patřičné URL do Bohnic se v knize nepodařilo najít, jde patrně o omyl autora článku.

zase záložky) a navíc je možné předem definovat, zda implicitně uživatel ono potomstvo záložky vidí (otevřená záložka), nebo se mu objeví až po kliknutí na určitý symbol (zatím zavřená záložka).

Každého okamžitě napadne, že je nanejvýš žádoucí převést do záložek stromovou strukturu obsahu knihy. Tím má uživatel obsah neustále před sebou a nemusí se k němu vracet na konkrétní stránku dokumentu.

Záložky musí být vloženy v pořadí, v jakém se objeví v postranním rámečku a musí obsahovat text záložky a číselný klíč cíle (ono přirozené číslo, o kterém jsme už mluvili v souvislosti s hyperlinky). Navíc u záložky musí být řečeno, kolik má záložka potomků a zda se má zobrazit otevřená nebo zavřená. Protože musíme vložit počet potomků do záložky dříve, než projdeme všechny následující potomky v dokumentu, je zřejmé, že tuto vlastnost lze programovat pomocí aspoň dvou průchodů TEXu.

K implementaci stromové struktury záložek obsahu knihy ovšem nepotřebujeme zakládat nový pracovní soubor. V souboru s podklady pro obsah tbn.toc totiž už od druhého průchodu můžeme zjistit celou strukturu stromu záložek a pak už jen záložky vkládat. Záložky lze vkládat kdekoli v dokumentu (to nemá žádný vliv na jejich chování). Logicky ale budeme řešit záložku v době, kdy budeme vytvářet její cíl.

Rozhodl jsem se mezi záložky vložit též všechna hesla v části B. Budeme mít tedy čtyři druhy záložek. 1. Odkazující na kapitoly (budou mít potomky). 2. Odkazující na sekce (bez potomků). 3. Odkazující na dodatky (s výjimkou dvou dodatků s hesly bez potomků). 4. Odkazující na hesla v dodatcích (bez potomků). Všechny strukturované záložky budou implicitně zavřeny. Uživatel tedy nejprve uvidí jen názvy kapitol a dodatků. Klikne-li na příslušný symbol u názvu kapitoly, objeví se mu všechny sekce dané kapitoly. Klikne-li na vybranou sekci, může začít číst. Podobně po otevření záložky dodatku se všemi primitivy a makry se uživateli v prostoru záložek všechny tyto primitivy a makra objeví v abecedním pořádku. Je jich kolem tisíce. Pak uživateli stačí jen vybrat to heslo, které ho zajímá.

Nejprve jsem navrhl makro \outlink, které tvoří rozhraní mezi ostatními makry pro formátování knihy a použitými primitivy pro hyperlinky. Makro má tři parametry. Prvním parametrem je mnemotechnický klíč shodný s klíčem cíle, druhým parametrem je počet potomků (které budou následovat) a třetím parametrem je vlastní text záložky. Prázdná varianta makra (pro případ výstupu do dvi a nikoli do pdf) vypadá tedy takto:

```
\def\outlink #1#2#3{}
```
Varianta makra v případě výstupu do pdf je následující:

```
\def\outlink #1#2#3{{%
```

```
\def\tt{}\def~{ }\def\char'{\string}\def\TeX##1{TeX}%
\convertkey{#1}% klíč cíle
```
#### \pdfoutline \numlink count -#2 % záložka je zavřená {#3}}} % vlastní text záložky

Za vysvětlení stojí zřejmě druhý řádek ukázky, kde jsou některé sekvence předefinovány. Do textu záložky se totiž dostane vše, i to, co bychom nechtěli. Například v nadpisu sekce používám zápis:

\sub Tabulky pomocí \tt \char'\\halign [halign]

Protože jsem v makru \sub zařídil (zde neuvádím jak), že v okamžiku zápisu do tbn.toc mají sekvence \\ a \tt význam \relax a sekvence \char je primitivní, zapíše se do tbn.toc skutečně text "Tabulky pomocí \tt \char '\\halignÿ. V době tisku obsahu se to správně přečte a vytiskne. Ovšem nic takového nechceme zapisovat do záložky. Proto jsou odpovídající sekvence na chvíli předefinovány. Náš příklad se tedy expanduje postupně na "Tabulky pomocí \string\\halign" a do textu záložky se zapíše "Tabulky pomocí \\halignÿ. Protože je text záložky Acrobat Readerem interpretován jako string s céčkovou konvencí, změní se nakonec dvojité zpětné lomítko na jednoduché.

Zabývejme se nyní výpočtem struktury záložek. Rozhodl jsem se pracovat s těmito řídicími sekvencemi: "kap: $\langle\check{c}$ íslo kapitoly)" — expanduje na počet sekcí dané kapitoly. Dále "app: $\langle\check{c}$ íslo dodatku)" — expanduje na počet hesel v daném dodatku.

Nejprve uvedu pomocná makra, která s těmito řídicími sekvencemi pracují:

```
\def\expnumber#1{\expandafter \ifx\csname#1\endcsname
      \relax 0%
    \else \csname#1\endcsname \fi}
\def\advancenumber#1{\tempnum=\expnumber{#1}\relax
    \advance\tempnum by1
    \expandafter\xdef\csname#1\endcsname{\the\tempnum}}
\def\extractkapnum#1.#2:{#1}
```
V souboru tbn.toc se vytvoří podklady pro obsah v tomto tvaru:

```
\kaptocline {1}{Vstupní části \TeX {}u}{10}
\subtocline {1.1}{Koncept vstupní brány
                  \TeX {}u}{10}{koncept}
\subtocline {1.2}{Input procesor}{12}{input}
\subtocline {1.3}{Token procesor}{19}{token}
\kaptocline {2}{Expand procesor}{31}
\subtocline {2.1}{Definování maker}{31}{def}
...
```
Načtením takto členěného souboru tbn.toc získáme informace o počtech sekcí každé kapitoly:

```
\def\subtocline #1#2#3#4{%
  \advancenumber{kap:\extractkapnum#1:}%
  \line{... dále sázíme řádek obsahu
            stejně, jako prve ...}}
\kaptocline #1#2#3{\line{... sazba řádku
                             obsahu beze změn ...}}
```
Podobně spočítáme počet hesel v části B při čtení souboru tbn.ref. Nyní stačí záložky prostě vložit na požadované místo. Třeba v definici \kap a \sub upravíme kód následujícím způsobem:

```
\def\kap#1 \par{\vfill\break \linenum=0 \secnum=0
   \global\advance\chapnum by1
   \xdef\chapmark{\the\chapnum. #1}
   \headline={\hfil\starthead}
   {\bigbf \the\chapnum. #1}\par
   \aimlink{kp/\the\kapnum}
   \outlink{kp/\the\kapnum}%
   {\expnumber{kap:\the\kapnum}}{#1}
   ... a~dále zápis do tbn.toc}
\def\sub #1 [#2] \par{\par\goodbreak
   \advance\secnum by1
   \noindent{\bbf
     \the\kapnum.\the\secnum. #1}\par\nobreak
   \aimlink{sec/#2}
   \outlink{sec/#2}0{#1}
   ... a<sup>~</sup>dále zápis do tbn.ref a<sup>~</sup>tbn.toc}
```
Práce se záložkami má svá úskalí. Nelze vybrat font pro text záložek, protože tento font závisí na konfiguraci Acrobat Readeru v použitém operačním systému. Jsou-li tedy texty záložek české (v csplainu a v Unixovém TEXu je použito ISO-8859-2), pak se tyto texty správně zobrazí jen tehdy, pokud použitý operační systém pracuje s fonty ve stejném kódování a Acrobat Reader je má nakonfigurovány pro zobrazování textů záložek. Z toho důvodu "Portable Document Format" není zas tak úplně "Portable", ale nad tím jsem jen mávl (do třetice) rukou. Mohl jsem sice vytvořit v TEXu makra, která by konvertovala názvy kapitol a sekcí na nehackovanou a necarkovanou variantu textu, ale nač si přidělávat zbytečnou práci, že?

Zde vidíme, že změna změnového souboru, zmíněná na začátku tohoto článku, má pro nás velký význam. Kdybychom ji neudělali, dostali bychom v českých textech do záložek p^^f8^^ed^^b9ernou zm^^ec^^bb st^^f8^^ed^^b9ek<sup>10</sup>.

 $10$ Zde bylo v ISO-8859-2 řečeno: "příšernou změť stříšek".

# Větvení výpočtu

V předchozích odstavcích jsme naznačili, že makra \beglink, \endlink, \aimlink, \pglink a \outlink necháme prázdná, pokud zpracováváme knihu do dvi. Naopak, nastavíme je na neprázdnou hodnotu, pokud generujeme pdf. K tomu se mi osvědčilo velmi prosté větvení:

```
% \let\pdfoutput=\undefined
%% Pokud chceme výstup jen do DVI
\ifx\pdfoutput\undefined
... definice prázdných maker:
    \beglink, \endlink, \aimlink, \pglink, \outlink
\else
\pdfoutput=1
\fontsubset=1
... definice hyperlinkových maker:
    \beglink, \endlink, \aimlink, \pglink, \outlink
... řešení náhradních fontů
    \fam0, \mflogo, \bbtext, \bbex
... zmenšení okrajů elektronického "papíru"
\fi
```
Jestliže nyní budeme zpracovávat knihu na Thanhově TEXu, bude se generovat pdf soubor. Pokud ji budeme zpracovávat klasickým T<sub>E</sub>Xem, dostaneme staré známé dvi. Navíc, pokud chceme na Thanhově TEXu vytvořit výstupní dvi, stačí zrušit počáteční procento na prvním řádku ukázky.

Větvení jsem použil ještě v protitulu knihy. Tam mám v klasické variantě zrcadlový obrázek, zatímco v pdf variantě je vysvětlující text. K tomu stačilo psát:

```
%% Protitul
\ifx\pdfoutput\undefined
\input epsf
\vglue 7mm
\centerline{\epsfbox{protitul.eps}}
\else
\vglue 2cm
Toto je text knihy v~\uv{klikací} verzi ve formátu PDF.
Jsou zde použity náhradní fonty ve snížené kvalitě.
Proto nedoporučuji z~tohoto formátu tisknout.
Pro tisk použijte formát \texttt{dvi} nebo
\texttt{ps}, viz též soubor \texttt{tbn-tisk.txt}.
\fi
\vfil\break
```
## Závěrem

Chtěl bych poděkovat panu Thanhovi za jeho velmi dobře udělaný program tex2pdf. Hodně si cením i jeho ochoty pomoci mi v době, kdy jsem měl s tímto programem problémy. Pokud jsem v programu objevil nějakou závadu, měl jsem ji během pár hodin opravenu. Takový servis se hned tak nevidí.

Dále bych chtěl poznamenat, že mě ani po hraní s pdf formátem v Acrobat Readeru tato filosofie přenosu informací nenadchla a že zůstávám u starého známého tvrzení: kniha je kniha. S knihou si mohu vlézt do postele nebo najít jinou fyziologicky příjemnou polohu, zvolit osvětlení příjemné pro oči a plně a nerušeně se soustředit na informace v knize obsažené. Sebelepší počítač, sebelepší klikací vylomeniny a sebelepší obrazovka tuto pohodu nenahradí.

# Tabulka použitých primitivů z tex2pdf implementace TFXu

Uvádím jen primitivy ze starší verze tex2pdf, které jsem použil. Program tex2pdf je stále ve vývoji a syntaxe některých primitivů už doznala změny. Proto doporučuji prostudovat nejprve dokumentaci k tex2pdf a example.tex.

Já jsem použil starší verzi tex2pdf hlavně proto, že jsem v ní měl už text knihy odladěn a nová verze (s bohatším jazykem primitivů a s novými klikacími možnostmi) byla v době závěrečného zpracování knihy teprve ve fázi testování. Až bude otestována, pak mi bude stačit během pár vteřin pozměnit použití primitivů v makrech \beglink, \endlink, \aimlink a \outlink a přechod na novou verzi bude proveden.

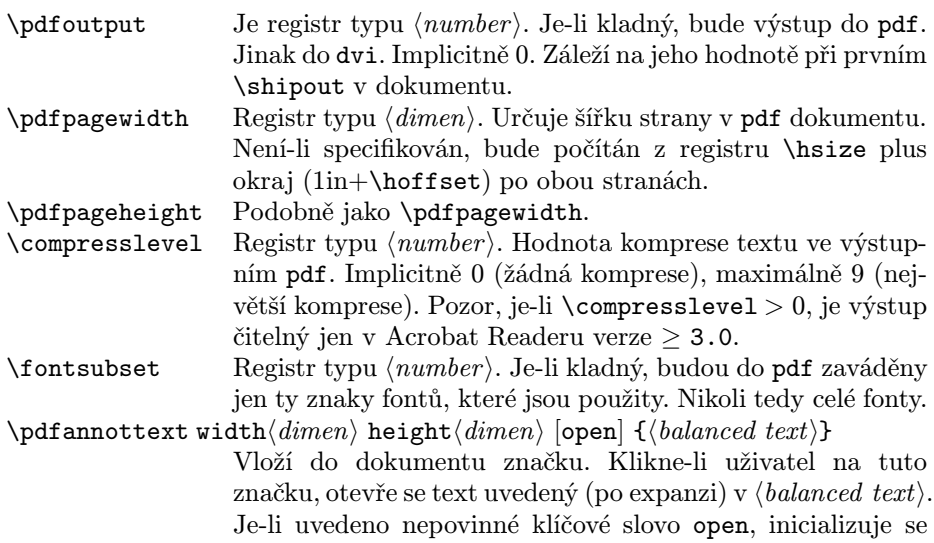

značka jako otevřená.

 $\theta$  \pdfdestfith  $\langle number \rangle$ 

Cíl hyperlinku nebo záložky. Parametr  $\langle number \rangle$  ie klíč cíle.  $\partial \Theta$  |  $\partial \Theta$  |  $\partial \Theta$  |  $\partial \Theta$  |  $\partial \Theta$  |  $\partial \Theta$  |  $\partial \Theta$  |  $\partial \Theta$  |  $\partial \Theta$  |  $\partial \Theta$  |  $\partial \Theta$  |  $\partial \Theta$  |  $\partial \Theta$  |  $\partial \Theta$  |  $\partial \Theta$  |  $\partial \Theta$  |  $\partial \Theta$  |  $\partial \Theta$  |  $\partial \Theta$  |  $\partial \Theta$  |  $\partial \Theta$  |  $\partial \Theta$  |  $\partial \Theta$  |  $\partial \Theta$  |  $\partial \Theta$  $\langle number \rangle$ 

> Zahajovací značka odkazu hyperlinku. Parametr  $\langle number \rangle$  je klíč shodný s klíčem cíle. Nepovinný  $\langle balanced \text{ text} \rangle$  udává parametry značky a height a depth její rozměry.

- \pdfendlink Ukončující značka hyperlinku. Musí následovat ve stejném boxu, jako zahajující \pdfannotlink.
- $\phi$  \pdfoutline  $\langle number \rangle$  [count $\langle number \rangle$ ] { $\langle balanced \ text \rangle$ } Záložka. Povinný parametr  $\langle number \rangle$  je klíč odpovídající klíči cíle a  $\langle \text{balanced text} \rangle$  je (po expanzi) text záložky. Nepovinný count $\langle number \rangle$  specifikuje počet potomků záložky, které budou za touto záložkou následovat. Implicitně 0.

 $\boldsymbol{\delta} \{ \boldsymbol{\delta} \}$ 

Vloží do výstupního souboru údaje uložené v  $\langle \text{balanced text} \rangle$ . Jedná se o informace speciálních typů /Author, /Title, /Subject, /Keywords, /CreationDate, /ModDate, /Creator a /Producer, které se zobrazí při vyvolání "Document info" ve čtecím programu.

\special {PDF:  $\langle balanced \ text \rangle$ }

To je samozřejmě starý známý primitiv, ovšem za zmínku stojí, že při výstupu do pdf je tex2pdf schopen interpretovat jedině \special začínající na text "PDF:". Jaké vzkazy se dají do výstupu prostřednictvím  $\langle balanced \text{ } text \rangle$ vkládat vyplývá zřejmě z dokumentace k pdf. Pro práci s obrázky ve formátu png je v tex2pdf implementován primitiv \pdfimage, který jsem ovšem v knize nepoužil.

# Literatura

- [1] Petr Olšák: TEXbook naruby, Praha 1996. Plný text knihy je k dispozici v elektronické podobě na <ftp://math.feld.cvut.cz/pub/olsak/tbn>. 468 stran.
- [2] Petr Olšák: Program a2ac manipulace s fontem na úrovni PostScriptu. Zpravodaj Československého sdružení uživatelů T<sub>E</sub>Xu,  $6(1)$ , 23–30 (1996).
- [3] Han The Thanh: Alternativní výstup programu TEX PDF. Zpravodaj Československého sdružení uživatelů T $\overline{r}$ Xu, 6(2), 69–85 (1996).